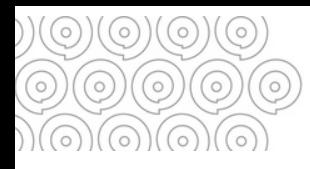

# **Gérer un local de préarchivage**

#### **Manque de place dans vos bureaux ?**

Vous avez la possibilité de stocker des documents que vous n'utilisez plus dans un local dédié. Les documents v seront conservés le temps de leur durée légale de conservation, avant destruction, transfert au local de pré-archivage **géré par les Archivesou versement pour conservation définitive aux Archives départementales du Finistère.**

## **LES3INDISPENSABLES**

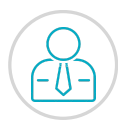

Avoirun**référent unique** pour gérer le local

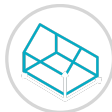

Un**local aménagé** avec des rayonnages et qui ferme à clé (pour éviter les dépôts non conformes). Rangement sur des étagères, pas d'archives par terre. Local dédié (pas de matériel ou de boissons).

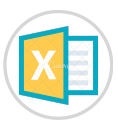

Mettre en œuvre un fichier excel **de suivi**[d](https://archives.finistere.fr/sites/default/files/Modele_base_recolement_prearchivage.xls)es archives entrantes

 $\circ\textcolor{orange}{\bullet}\textcolor{orange}{0}\circ\textcolor{orange}{\bullet}\textcolor{orange}{0}\circ\textcolor{orange}{\bullet}\textcolor{orange}{0}\circ\textcolor{orange}{\bullet}\textcolor{orange}{0}\circ\textcolor{orange}{\bullet}\textcolor{orange}{0}\circ\textcolor{orange}{\bullet}\textcolor{orange}{0}\circ\textcolor{orange}{\bullet}\textcolor{orange}{0}\circ\textcolor{orange}{\bullet}\textcolor{orange}{0}\circ\textcolor{orange}{\bullet}\textcolor{orange}{0}\circ\textcolor{orange}{\bullet}\textcolor{orange}{0}\circ\textcolor{orange}{\bullet}\textcolor{orange}{0}\circ\textcolor{orange}{\bullet}\textcolor{orange}{0}\circ\textcolor{orange}{\bullet}\textcolor{orange}{$ 

# **COMMENT FAIRE?**

### **ETAPE 1**

Quand vos archives ne vous sont plus utiles de manière courante, vous pouvez les transférer dans le local de préarchivage. Préalablement, vous aurez rédiger une liste, sous excel, contenant pour chaque boîte : un numéro, un descriptif et les dates extrêmes. Pour les services qui en disposent, contactez votre référent archives ; sinon contactez les Archives départementales.

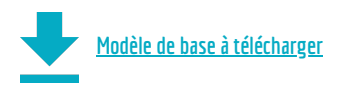

**ETAPE 2** Transfert des boîtes dans le local

### **ETAPE 3**

 $\circ$ 

 $\circ$ 

 $\circ$ 

 $\circ$ 

 $\circ$ 

 $\circ$ 

 $\circ$ 

 $\circ$ 

A la finde la durée d'utilité administrative, il fautprévoir les éliminations et les versements, en collaboration avec les Archives départementales.

 $\circ$ 

Si votre local est saturé, vous avez la possibilité de poursuivre le **préarchivage au local géré par les Archives [départementales,](https://archives.finistere.fr/sites/default/files/FP_CD29_Gerer_local_prearchivage_Turgot_VP2.pdf) au 8, rue Turgot**

#### **Tél. 02 98 95 91 91 Conseil départemental du Finistère Archives départementales** archives.departementales@finistere.fr

Site :[https://archives.finistere.fr](https://archives.finistere.fr/)